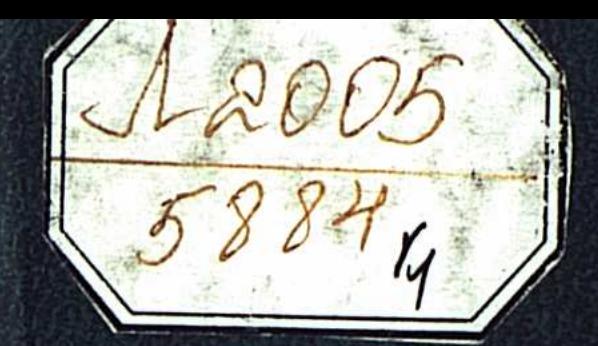

## ДИХАН KAM3ABEKYJILI

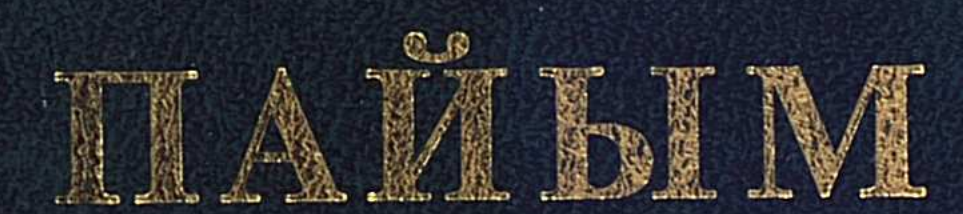

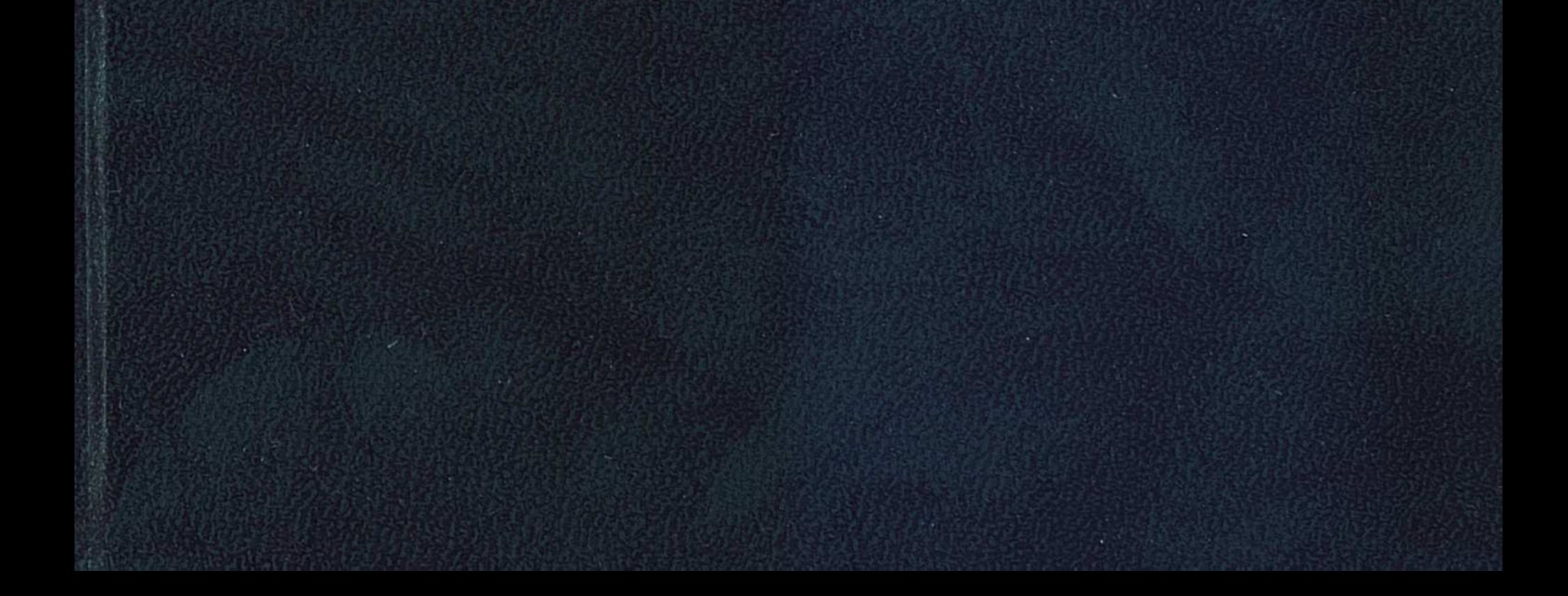

#### ДИХАН  $\mathcal{L}=\mathcal{L}(\mathcal{S})$  . **КАМЗАБЕКҰЛЫ**

 $\mathcal{L}^{\text{max}}_{\text{max}}$  $\mathcal{L}^{\text{max}}_{\text{max}}$  $\mathcal{L}^{\text{max}}_{\text{max}}$  and  $\mathcal{L}^{\text{max}}_{\text{max}}$ 

 $\mathcal{L}(\mathcal{L}^{\mathcal{L}})$  and  $\mathcal{L}(\mathcal{L}^{\mathcal{L}})$  and  $\mathcal{L}(\mathcal{L}^{\mathcal{L}})$ 

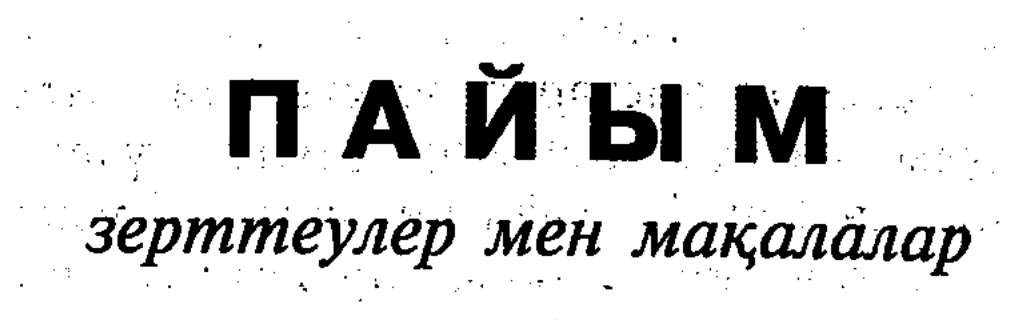

and the complete of the complete the complete of the state of the complete

Алматы "Сөздік-Словарь" **Backman**  $2004$ 

ББК 83.3Қаз K 31

#### **HAXAE**

#### Бұл туынды Мәдениет, ақпарат және спорт министрлігінің бағдарламасы бойынша шығарылып отыр

Қамзабекұлы Д.

Пайым: Зерттеулер мен мақалалар - Алматы: "Сөздік-**K** 31 Словарь", 2004. - 356 бет. ISBN 9965-409-63-3

Филология ғылымдарының докторы, профессор, "Дарын" Мемлекеттік жастар сыйлығының лауреаты Дихан Қамзабекұлының бұл кітабында ұлттық тұлғаларымыздың ел мен жер, дін мен тіл, жалпы елшілдік туралы ой-пайымдары зерделенген. Сондай-ақ автор осы күннің өзекті мәселелерін тарих сабағымен байланыста қарастырады.

Кітап тарих пен жалпы руханиятқа ынтызар қауымға арналған.

ББК 83.3Қаз

 $\mu$ 

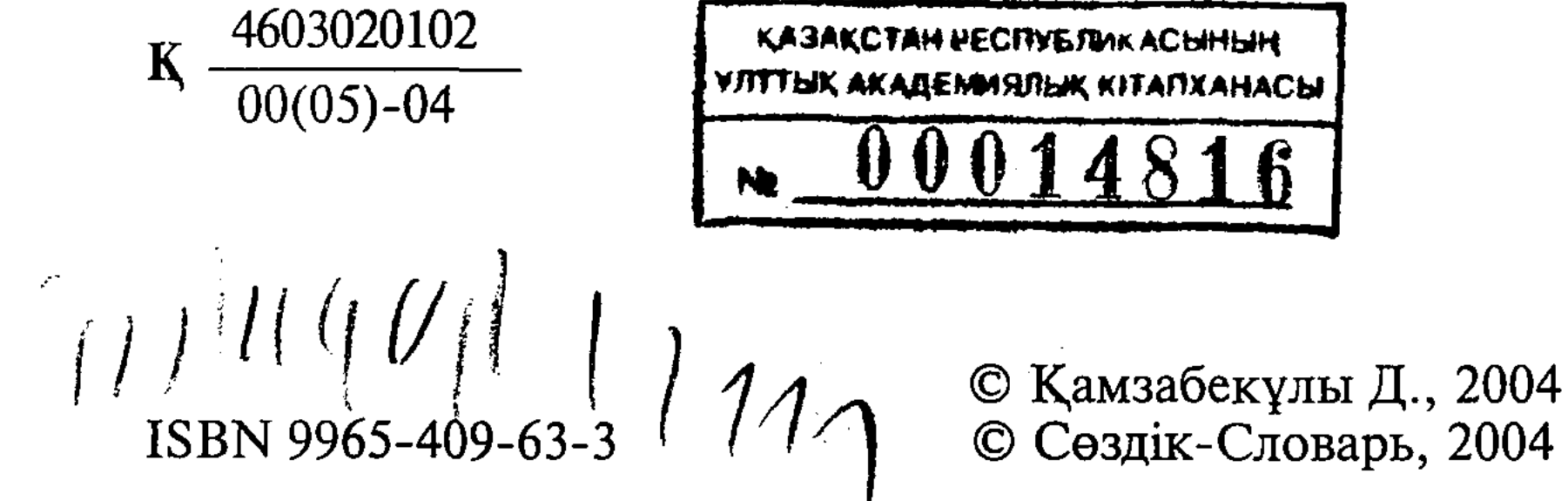

#### АҢДАТУ

Біз бүгін отандық тарихымыз үшін аса жауапты кезеңде тұрмыз. Көз алдымызда өзімізді де, өзгені де сынайтын оқиғалар өтіп жатыр. Дүние — базар, талас-тартыс екенін қазір айқын түсінгендейміз. Сондай-ақ алыстан да, құлақ оты жерден де естілетін қауіп-қатер бізді ойландырғандай, ертең үшін қам жегізгендей. Уақыт алға тартқан сұрақ та көп, мәселе де мол. Алайда оған калай жауап табылмақ немесе ол қайтіп шешілмек — әңгіме төркіні осында.

Әрине, ақиқат ауылын әркім өзінше іздейді. "Ақиқат - жалғыз, оған апарар соқпақ тарам-тарам" екені де шындық. Құдай бұйы-рып, руханият саласында, соның ішінде Алаштануда қалкадерімізше еңбек етіп жүргендігіміз себеп болған шығар, біз бүгіннің өзекті мәселелерін өткеннің қилы жолымен сабақтастыра қарауды мақұл көреміз. Біз үшін, әсіресе елшілдігімен танылған Алаш тұсының елеулі пайымдары қымбат. Түптеп келгендегі тоқтамымыз: мемлекеттілік, елшілдік жөнінде бүгінгі пайым тарихымыздағы өткен өжет, өр кезеңнің пайымынан әрі сабақ, әрі тамызық алуы тиіс.

Өкінішке қарай, соңғы уақыттың шындығы бұлай болмай тұрғанына куәлік береді. Айталық, әр деңгейдегі билік саласының қызметкерлері Әлихан Бөкейхан, Мұстафа Шоқай, Смағұл Садуақасұлы, т.б. тұлғалардың еңбегі түгіл, атын да білмей жатады... Мұның обалы кімге һәм неге екенін, әлбетте, ел біледі.

Қолдарыңыздағы жинаққа біз Алаш зиялыларының ой-пайымын, иманы hәм рухы мықты тұлғалардың көзқарасын, руханияттың түрлі мәселесін, кейінгі замандағы қалам қайраткерлерінің ізденісін, тіл мен білім, дәстүр мен жауапкершілік жайын сөз еткен зерттеулеріміз бен мақалаларымызды топтастырдық. 80жылдардың соңында жазған бірер материалымызды есептемегенде, кітапқа енген еңбегіміздің барлығы дерлік 1990-2000 жылдары хатқа түсіп, тасқа басылған. Бұл уақыт әрі күрделі, әрі тағылымды болғаны һәм болып жатқаны мәлім. Сондықтан XX-XXI ғасырлар тоғысының пайымын таразылау – өткеннің алдында жауапкершілікті сезінуіміз еді. Сөз жоқ, біз қай пікірімізді болсын кесімді пікір деп есептемейміз. Бұл — өз пайымымыз. Бәріміз елдікке қатысты кез келген мәселеге ой көзімен қарап дағдылануымыз қажет. Біреу көрмегенді екінші біреу көреді, біреу байыптай алмағанды екінші біреу байыптайды — біз осы көзқарасты ұстандық. Сол себепті бұл жинақтағы пайымды немесе бүгінгі пайымды өзге пайым толықтыратынына, яки ертеңгі пайым байыптайтынына иманымыз кәміл. Дәстүрге адалдық, пайым баспалдағы мен сабақтастығы осы өреде көрінеді деп санаймыз.

 $3<sub>1</sub>$ 

#### Бірінші бөлім

#### AJIAIII. TEKTIJIIK. AMAHAT

## КЕШЕГІ МҰСТАФА ШОҚАЙ – БҮГІН ДЕ МҰСТАФА ШОҚАЙ

Бұл — 80-жылдардың аяғы еді. Қазақ телевидениесі баспа басшыларын, осы салаға жауапты адамдарды шақырып әңгіме өткізді. Мұны сол кездің "тікелей эфирі" деуге болады. Телефон шалушының сұрағы қағазға түсіріліп, жауап берушіге жеткізіледі. Абыр-сабырдың үстінде баспагерлер "бірауыздан" баспа қоржынында цензураға байланысты жатып қалған бірде-бір қолжазба жоғын мәлімдеді... Осы арада студияға бір сұрақ келіп түсті. Мазмұны шамамен мынандай: "Мұстафа Шоқай туралы әділ сөз қашан айтылады? Оның еңбектері кітап болып шыға ма?" Тарихқа ынтызар қарапайым адамның қарапайым сұрағы. Бұл шақта Мәскеуден бастап "ақтаңдақтар" айтылып-жазыла бастаған-ды.

Адресаты "беймәлім" сұраққа сол кезде жасы елуге тақаған әрі зерттеуші, әрі баспагер адам былайша сарт етіп жауап берді: "Бұл сұрақты қоюға қалай ұялмайсыз? Мұстафадай жауды біз ешкашан баспаймыз"...

Қазір ақсақал жасындағы осы зерттеуші "Алаш үшін күйдім, Алаш үшін жандым" деп жүр. Алланың әділдігі сонда, рия жан рия күйінде қалады екен. Ал Мұстафа Шоқай үшін біз ұялмайтын болдық, еңбегін де мақтанышпен жариялап, насихаттаймыз.

Рас, Мұстафаны біз енді танып жатырмыз. "М.Шоқай кім?" деген сұраққа ойланбай жауап беруге болмайды. Біле - білсек, бұл қайраткердің тағдыры – белгілі дәрежеде қайталанып отыратын тағдыр. Жүсіпбек Аймауытұлының Джек Лондоннан тәржімелеген бір аудармасында мынандай тағылымды жолдар бар: "Ғажап іс: һәр кез бір адам оянып, ілгері қарай қадам басайын десе, өңкей жалқау ондай адамды "кері кетіргелі жүр, өлтіру керек" деп, ду ете түседі. ... Ондай адамды тас атып өлтіріп, ақырында өздері ақымақ болып қалады". Осыны ескеріп, Мұстафаның өзі айтқандай, адам тағдырын hәм үлт тағдырын энтомологиялық коллекцияға (мысалы, көбелек коллекциясы) айналдыруға болмайды. Бізге қайраткер тағдырының жасанды немесе "түк айтпайтын" бейнесі емес, жанды және мұң мен шер, сенім мен үміт арқалаған сабағы қажет. Коньюнктураның жетегінде кетіп, өтірік-шын "Кешегі Мұстафа!" деп елжірегеннен гөрі асыл азамат ісінің жалғасуын ойлап "Бүгінгі Мұстафа!" деген анағұрлым иманды, аңағұрлым кісілікті

 $\boldsymbol{4}$ 

ниет болмақ. Ал Мұстафа Шоқайларды тарих еншісіне қалдырып, ұлт тағдырын ойлаған қазіргі қайраткерлерге күдікпен қарасақ қатқан көбелек былай тұрсын, отқа түскен көбелектің (пәруана) кебін құшармыз...

Сонымен, Мұстафа Шоқай кім?

Марқұм Айтан Нүсіпханның маңдай терімен бүгінгі оқырманға жеткен қайраткер мұрасын бажайлай отырып, мынандай ойға келдік: Мұстафа – иман мен ардың, тазалық пен намыстың қазақ һәм бүтін түрік тәжірибесіндегі айрықша құбылысы. Мұны қарапайым тілмен түсіндіріп көрелік. Мысалы, адам — әуелі пенде десек те, жүрегінде имандылықтың ұшқыны бар жан арға жүгінбей тұрмайды. Бірақ ит-тірлік оны әркез арға жүгіндірмейді. Данышпан Абайдың "... Ең болмаса айында бір, өзіңнен өзің есеп ал" деген сөзінің астарында осы иман мен ар қажеттігі айтылады. Ал енді Мұстафаның жазғанына және принципті ісіне қарап, оны ар-намыстың рәмізі дер едік. Тіпті М.Шоқай және Алаш зиялылары — қазақ үшін тазалық пен ұлтқа қызмет етудің жиын-. тық аты болып қалды десек қателеспеспіз. Енді байыптап көріңіз: сіз пендешілікпен кетіп, ар-намысты не күніне, не аптасына, не айына бір-ақ рет ойлайсыз, ал бір қандасыңыз оны өмір салтына айналдырған. Мәселен, бүгінгі ақсақал жасындағы оқығандарды алыңызшы. Біреуіміз білмесек, екіншіміз білеміз, осылардың нешеуі елдік принципімен өмір сүреді?.. Өзіне не баласына қызмет, атақ, ақша, үй-мүлік беріп, кез келген мазмұндағы хатты алдына тосыңыз, қол қояр ма екен?.. Немесе жастарды-ақ алайық. Қалыптасып жатыр деп, кешіріммен-ақ қарайық. Елдік туралы ойлау былай тұрсын, арам ақша ұстаған "спонсордың" құлы, дастарқан жайып алдаусыратқан "батагөйдің" баласы болып жүргендер қаншама? Мысалы, мәдениет саласында жілікті ұстап дүркіреп, қорбандап біреу жүр. Өзі мемлекеттік қызметте, бірақ ақшашыл, сауықшыл - саунашыл. Дүдәмал ақша кемерінен асса керек, қазір "маған кім диссертация жазып береді?" деп, қалтасы тесік ғалым іздеп отырған көрінеді...

Мынандай сұрақ туады: осындай нәпсінің құлдары Мұстафа заманында болды ма екен? Болғанда қандай! Жалпы М.Шоқайдың 1918 жылы елден амалсыз кетуіне түрткі – иманды нәпсінің жеңуі дер едік. Әрине, ол - Алаш тағдырының бір жолы. Елді арбаған нәпсімен Мұстафа сыртта жүріп күрессе, эмиграциядан саналы түрде бас тартқан Әлихандар кеңес "шеңберінен" шықпай-ақ текетіресті. Иман мен нәпсінің майданына "Жас Түркістанда" басылған (1936-1937) М.Шоқай естеліктеріндегі өмірлік негізі бар қилы тағдырларды мысалға келтіруге болады. Мәселен, ар көзімен сипатталған ақмешіттік Ерәлі Қасымұлы мен Хұсан Ибраһим әл-HeriH anaйық. 1999 - Past Machine Communication analogi mat

 $\overline{\mathcal{S}}$ 

Аударылып-төңкерілген 1917 жыл. Жаппай билікке ұмтылыс. Тендік ұранын көтеріп бұрынғы отарланушы да, отарлаушы да, адал да, арам да жүр. Әділдікті іздегендер, әрине, әділ адамды идеал тұтады. Осындай жағдай өзі билік іздемеген Ерәліні Ұлттық кеңес төрағалығына әкеледі (Уақытша үкімет тұсы. Ақмешіт). Е. Қасымұлы туралы М.Шоқай былай дейді: "Оның рухани тазалығын, дүниеге, ақшаға қызықпағанын, азғындық жолына түспегенін зор сеніммен айта аламын. Ол өте діншіл кісі еді. Дәретсіз бір қадам баспайтын. Жалған сөйлеуді – күнә, параны – арам деп есептейтін. Пара алған мұсылманның діннен айырылып, кәпірге айналатынына сенетін. Сондықтан бұл кісі ешқандай қызметке көтерілмей, баяғы отырған жерінде отыра беретін. Орыс мекемесіне берік орналасып, бастыққа жағынып, онымен қосыла туған халқын талаудан, өз бауырларының қанын сорудан басқа ойында түк жоқ қанағатсыз имансыздар Ерәліні баса-көктеп, жоғары қызметтерге көтеріліп алған еді. ...Ақмешіт тұрғындары Ерәліні Ұлттық кеңес төрағалығына сайлады. ... Тілмаштар Ерәліге жаппай қарсы шықты. Бұл заңды еді. Өйткені олар бұрынғы қожайындарының арқасында тауып жүрген оңай олжасынан, баю мүмкіндігінен айырылды. Олар ... қалталарын толтыратын бір күш іздеді".

Үзіндіні оқи отырып, тағдыр-талайын һәм тарихтағы орнын бір құдай ғана білетін Ерәліге ішіңіз жылиды. Дүние төңкерілсе де, иман биік тұратынына сенесіз.

Ал "кімнің тарысы піссе, соның тауығы" Хұсан Ибрагимге келсек, бұл пысық – сол кезде Ақмешіт жұмысшы-солдат депутаттары кеңесінің басшысы. М. Шоқай оның "Самарқанд облыстық заң басқармасынан парақорлығы мен жалған аудармасы үшін қуылғанын" да ескертеді. Бұл – бір, екінші – Хұсанның арқасында "тілмаштардың арасындағы талай сұрқия техникалық қызметкер ретінде Орыс жұмысшы-солдат кеңесіне кіріп алған". Осы қой терісін жамылған жыртқыштар не істеді дейсіз ғой. Бұл жөнінде М.Шоқай былай дейді: "Сауатсыз қарулы солдаттар тілмаштармен бірге ауылдарды аралап, жергілікті ұйымдардың жұмыс жағдайын тексере бастады. Мұның бәрі дүние жинаудың қамы болып шықты. Олар халықты ашықтан-ашық талады. Баяғы приставжандарм зорлығы мынамен салыстырғанда баланың ойыны сияқ-

ты көрінді. Жұрт қатты қорықты". Байлық пен билік үшін арын сатып, орыс отаршылдарымен де, қандыкөз солдаттармен де ауыз жаласқан Хұсан Ибрагим сияқтыларға ұлттық һәм адалдық принципі анық емес Серәлі Лапин тәрізді қазақ оқығандары қалай қарады екен? М.Шоқайды осы сурак та толғандырыпты. "Бір оңаша кездескенімізде, мен одан: "Ел арасында абыройынан айырылған Хұсан Ибраһиммен соншалық араласуыңыздың жөні қайсы?" – деп сұрадым. Бұған Серәлі,

Лениннің Зиновьев туралы "Осындай жексұрын дуаналар сізге неге керек?" деген сұраққа: "Қарық болған кеменің тесігіне тығуға жаман жалба да жарайды", — деп жауап бергенін айтты".

Енді осы мәселені бүгінге аударайықшы. Халық аузына қақпақ бола алмаймыз, түрлі дәрежедегі әкім-қаралардың жанында алаяқтардың, имансыздардың, әсіре ұлтсыздардың жүруін немен түсіндіреміз? Олардың мінгені қай кеме? Бұлар тесетін күшті қай жақтан күтеді? Қаупі не?

Әкім-қара былай тұрсын, қазір әрбір дүмді ұры-қарының бір қора ақын-жазушысы, бір топ журналисі бар. Кім біледі, заман мен тұрмыс орныққанда, шәкірттерімізге "ХХ ғасырдың соңындағы мафиоздар туралы поэзиялық және прозалық шығармалар" деген тақырып беріп, зерттететін шығармыз...

Зерттеу дегеннен шығады, бұл салаға да білім-білік қандай керек болса, иман-ар да сондай керек. Бізде ғылымның тұнығынан су ішкен Ғалым Боқаш есімді жас жігіт бар. Сол азамат бір жолы: "Әрбір ел өз тарихын, арғы-бергі иманды ісін таразылап, елдік мүддесіне сай жазады" деген ой айтты. Біздіңше, бұл – құптарлық пайым. Таяуда тарихшылардың бір конференциясына қатынастық. Әлгі ойдың маңызын сол жиында тағы бір түсіндік. Орысша шүлдірлеген көп қазақ "планетарлық ойлауды" сүйсіне колдап, сүйсіне талдап, ақ тер-көк терге түсті де қалды. Дәл сол жерде біздің жадымызда ұлт тарихына марксизм мұнарасынан қараған жылдар жаңғырды. Мына "тарихшы - сабаздар" осы қарқынмен қай ұстаным "сәнді" болса, сол ұстаныммен тарихыңызды аударып-төңкеріп бермек... Өз басымыз осы орайсыздықтың басты себебін - тамырсыздықтан (руханият, тіл, тарих, т.б.) көреміз. Қазір "Мәскеуді көрдік" деген біраз әдебиетші Ахмет Байтұрсынұлын - М.Бахтинмен, Мағжан мен Жүсіпбектерді - ортасы, тегі, талғамы, мүддесі бөлек орыс және Еуропа ақын-жазушыларымен "бәсекелестіріп", бүйректен сирақ шығарып жүр. Олардың жазғандарына үңілсеңіз, өңін айналдырған баяғы схемашылдықты, таптаурын "рамкаға салуды" байқайсыз.

Өткенді зерделеуге қатысты принципті ой сілемін біз М.Шоқай еңбектерінен ұшырастырамыз. Қайраткер былай дейді: "... Ауылдасым Қоңыратбай: "Бір халықтың өміріне лайықталып жасалған заң екінші бір халықтың мүддесіне қызмет етуі мүмкін бола қояр ма екен?" деген еді. Әліпті таяқ деп білмейтін Қоңыратбай осылай деген болатын. Халықтың нағыз тұрмысынан хабары жоқ маркстік ғалымдар мұндай пайымдауларға бара алмайды". Мұны Мұстафа Санжар Аспандиярұлын сараптаған мақаласында айтқан-ды. Еңбекті әрі қарай оқиық: "Ол атеистік талаптан шыға отырып, ислам тарихы хақында көптеген орынсыз нәрселер жазды. Санжар орыс миссионерлерінің айтқандарын қайталап, Мұхаммед пайғамбарды "жаңа туып келе жатқан араб капиталис-

 $\mathcal{T}$ 

терінің агентінен басқа ешкім де емес" деп те сандырақтады. ... Өмір шындығымен бетпе-бет келіп қалған Санжар алдымен "лениндестіріліп", артынан "сталиндестіріліп", екі мәрте айныған марксизм теориясымен туған халқының тарихын түсіндірмек болып әуреге түсті".

Схематизм деген осы. М.Шоқайдың объективтілігі сонда, ол әйтеуір қаралауды көздемейді, барды бар күйінде айтады. Санжардың қиын кездегі оқуы, қызметке араласуы, күресте қай жаққа шыққаны – бәрі-бәрі сипатталады. Бірақ төңкеріс тұсында оның таңдаған жолы Мұстафаны ойландырып-қамықтырады. "Ол төңкеріске біз ұқсап ұлттық күрес, ұлттық бағдарлама арқылы келген жоқ. Жұмысшы және солдат депутаттарымен бірге солшыл төңкерісшіл ретінде келді. ...Санжар біздің ұлттық форумдарымыздың ешбіріне қатыспады. ...Санжардың қасіреті тым ауыр. Ол халыққа төңкеріс арқылы жақындағысы келді. Бірақ халқымен бірге бола алмады, халқын түсінбеді. Ол орыстың қазан төңкерісіндегі большевик шовинизмін де көре, сезе алмады," - дейді қайраткер.

Сөйткен С.Аспандиярулының тағдыры кейін не болды десеңізші. Тағы да Мұстафа мақаласын оқимыз: "Ең соңында Санжар "Мұстафа Шоқайдың сыбайласы" болып шықты. Қалай? Қайтіп?.. Нәтижесінде ол орыс большевиктік шовинизмінің құрбаны болды. Түркістан оны ұлт-азаттығы жолында құрбан болғандардың қатарына қоса қояр ма екен? Бұл да бір бөлек мәселе".

М.Шоқайдың бұл сөзіне түсінік беру артық деп ойлаймыз.

Тарихты бұрмалау – қасиетсіздің ісі. Жалған жазып, соңынан күн үшін мұны өтірік "түзету" — амалсыздың ісі емес, аярдың ісі. Қалам ұстағанның көбі біледі, әйгілі 86-жылғы Қазақ көтерілісі өтісімен, бірер тарихшы "Бұл пәленің тамыры Алаш күресінде жатыр" деп, тоталитарлық өкіметтен тарту-таралғы алды. Арада 10 жыл өткен соң, олар түк болмағандай бұрынғысын 180 градуска бұрып, бірдеңе-сірдеңе жазды. Бұған тәуелсіз Қазақстан өкіметінен тарту-таралғы алды. Ол шіркіндердің аярлығы сонда, "бұрынғым қате еді" демеді-ау. Осындайда Мұстафа — жүректі, шындықты тайсалмай айтатын азамат болса деп армандайтынымыз pac...

1935 жылдың мамыры. Кеңестік Қазақстанның 15 жылдығына

орай өткізілуі жоспарланған ағарту саласы қызметкерлерінің құрылтайы. Мінберге көтерілгендердің бәрі қателік-кінәні "қазақ ұлтшылдары мен ақымақ-қырт Голощекин басқарған көне партия басқармасына артумен тынды". Осының баршасын республикалық газеттерден оқып-біліп отырған М.Шоқай былайша байыптама жасайды: "Исаұлы Ораз, Құрамысұлы Ізмұқан және Жүргенұлы Темірбек тәрізді "қызыл сәуріктердің" бәрі де сол ақымақ Голощекиннің қасында жүріп есейгендер екенін больше-

 $8<sup>°</sup>$ 

виктер есінен шығарып алған сияқты. Олай болса, Голощекин өткізген қылмыстардың бір бөлігі оларға да тән. Осыған қарамастан бұл адамдардың жауапты орнында отырған күйі қала беруін Казақстандағы орыс пролетариаты диктатурасының оларды "өз адамы" деп есептеуімен ғана түсіндіруге болады. ...Сөйлеген шешендер арасында Қазақстанның көне ұлттық кадрларына бәрінен көп жала жапқан - Жүргенұлы болып шықты. Большевиктер дәурен сүріп тұрған кезде ұлтшылдарды қаралаудан басқа тағы қандай мәдениет болушы еді?!".

Оқырманның тағы есіне саламыз: сөз болып отырған уақыт -1937 жыл емес, 1935 жыл. Яғни, бұл шақ – Алаш зиялыларының бір айдалып (атылмай) келген шағы-тын. Енді М.Шоқайұлы мақаласына ("Орыс миссионерлері") үңілейік: "Т.Жүргенұлы... алдымен Әлихан Бөкейханға жала жабудан бастайды (Әлекең алғашқы айдаудан аман қалғаны белгілі - Д.Қ.). Оның сөзіне қарағанда, (өткен жылдың жазында Сталин Мирзоянға Әлихан туралы былай депті) 1919 жылы Әлихан Сталиннің қасына келіп: "Қазақ халқы жойылып кетуге тиіс халық" депті-міс. Сталиннің: "Сіз неге олай деп ойлайсыз?" деген сұрауына Ә.Бөкейхан: "Өйткені бұл халықтың сөздік қорында орыстардың "движение" деген ұғымын жеткізіп бере алатын сөз де жоқ" депті-міс.

 $\langle$ 

Әлиханды аз да болса білетін адамға мұндай сөздердің қыпқызыл жалғандығына көз жеткізу тіпті де қиынға түспейді. Әлихан ғана емес, мұндай сөз жалпы есі дұрыс түркістандықтардың аузынан шыға қоймайды. Олай болатын себебі, біріншіден, орыс тіліндегі "движение" (әрекет) қазақ тілінде – қимыл. Мұны қазақша білетіндердің бәрі біледі. Екіншіден, егер Әлихан өз халқы туралы шынымен Жүргенұлы айтқандай пікірде болса, онда ол бірінші орыс төңкерісінен - 1905 жылдан бастап бұл халықтың ұлттық төңкерісінің басында тұрмаған болар еді. Үшіншіден, Қазақ ұлттық партиясы "Алаштың" негізін қалаған, Алаш бағдарламасының авторы болған, Алашорда үкіметін басқарған Әлиханның аузынан мұндай сөздің шығуы, қалай десе де, ақылға сыймайды. Өйткені, кез келген халық үшін саяси партия дегеніміз - сол халықтың саяси қимылы (әрекеті) және оның өмірі мен болашағының бағыт-бағдарын таңдауы болып табылады. Төртіншіден, Әлихандай саналы адам бірді-екілі атаулы сөздердің бір халықтың ішінде болу-болмауы сол халықтың болашағын айқындай алмайтынын жақсы біледі. Мәселен, "революция", "социализм", "пролетар", "диктатура" және осылар тәрізді бұл күнде большевиктер ушін "аса қасиетті" болып отырған сөздер орыс тілінің сөздік. корында атымен жоқ. Бірақ соған қарамастан Ресейде пролетариат диктатурасы орнады. .... Әлихан басқаша айтқан. Ол Сталинге "Қазақ халқында пролетарлық қозғалыс жоқ. Қазақ даласында пролетариат диктатурасы-

ның орнауы қазақ халқын апатқа душар етеді" деген. Біз мұны өте жаксы білеміз".

Ұзақ үзіндіден көргендеріңіздей, Мұстафа Алаш зиялыларының көзі тірісінде бұрмаланған тарихи фактіні қалпына келтірген. Оның афоризмге бергісіз бір сөзін оқып едік: "Мен ешкімге адвокат болған емеспін, мен — заңгермін" деген. Жоғарыдағы таза сөздер хақ нұрына бөленгендей...

Конъюктураға бұйдаланған Т. Жүргенұлы 1935 жылғы баяндамасында Шоқан Уәлихановты "миссионерлік мәдениеттің жемісі" деген көрінеді. Бұған М.Шоқай Г.Потанин естеліктерін дәйекке ала отырып, уәж айтады. Осы тұрғыдан келіп ол: "Т. Жүргенулы мен сол тектестер өз халқын Шоқанша сүйе алар ма екен? ... Шоқан Уәлихановты сынауға тек біздің ғана хұқымыз бар. Ал өздері орыс большевизмі мен орыс диктатурасының миссионері болып отырғандардың хұқы жоқ. ... Миссионер, шоқынған Жангелдин (Иван Степанов) — бүгінде Қазақстан Орталық атқару комитеті төрағасының орынбасары. Асылында, халық арасына тек дін таратушы ғана емес, жат мәдениет таратушылар да миссионерлер болып саналады. ... Жүргенұлы Темірбек те және Мәскеудің сол тектес агенттері де — миссионерлер", — дейді.

Енді оқырман төрелігін айтсын: жоғарыдағыларды — "ашу үстінде айтылған сөз" деп, жаба тоқиық па, жоқ М.Шоқайдың принциптілігі үшін, ар тазалығы үшін талдап-таразылайық па?..

Біз бір кісінің ғұмырындай уақытты өтірік мақтаумен, жалаң сөйлеумен, әсіре жағымпаздықпен өткіздік. Саясатта, өмірде, отбасында — бәрінде-бәрінде. Қазір ше? "Ар-намысы кем ұлт өспеген үлт" дегенге қалай қараймыз? Осы ретте Мұстафа Шоқай сөзі, елшілдігі, принципшілдігі бізге не айтады?

## ТЕКТІЛІК ДЕГЕН НЕМЕНЕ? ТЕКСІЗДІК ДЕГЕН НЕМЕНЕ?

Біз қазір тек туралы көп айтатын болдық. Жалпы осы мәселенің әйтеуір көтеріліп жатқаны жамандық емес. Түнеугүні бір танысым: "Есіткен боларсың, әйгілі қаламгердің өзі аттас немересі қылмысты болып, іздестіріліп жатыр ғой. Сонда тек қайда кетті?" деді төтеннен. Осыған орайлас тағы бірнеше мысал келтірді. Біз бұрынғылардың жауабын айттық: ой-ақылын, жүрегін шайтанға алдырған кез келген адам - қылмыскер. Тек дегеніміз мураға қалатын киім, я бұйым емес, ол — әрбір сәтте ойыңыз бен бойыңызға енуге ұмтылған жамандықты тосқауылдау, қатыгездіктің уытын қайтару. Әлихан Бөкейхан әз тұтқан Нарманбет ақыннан қалған мынандай сөз бар:  $\mathcal{L}(\mathcal{D}) = \{ \mathcal{L}(\mathcal{D}) \mid \mathcal{L}(\mathcal{D}) \} = \{ \mathcal{L}(\mathcal{D}) \mid \mathcal{L}(\mathcal{D}) \mid \mathcal{L}(\mathcal{D}) \mid \mathcal{L}(\mathcal{D}) \mid \mathcal{L}(\mathcal{D}) \mid \mathcal{L}(\mathcal{D}) \mid \mathcal{L}(\mathcal{D}) \}$ 

Өтірік, өсек, айла, әдіс бұ да ғылым, Пұл болатын мұның да заманы бар. Заман айғақ, заң тайғақ болған күні, Тірейтұғын мұның да табаны бар. Адамға ұят, иман, сабыр - қазық, Канағат, рахым, шапағат өмірге азық. Ақыл-ой ар-намыстың күзетшісі, Бұған сенсең, кетпейсің жолдан азып.

Текке арналған гимн немесе тектіліктің гимні – осы. ...Алаш тақырыбын қарастырамыз деген мақсатпен, құдай қолдап, біраз зиялының үрім-бұтағымен дидарластық. Несін жасырайық, бәрі бірдей рухты сақтап қалған дей алмаймыз. Міржақыпқызы Гүлнардай, Қошкеұлы Нарманбеттей зиялы ұрпақ тым көп емес. "Жүре берсең, көре бересің" дегендей, бір атақты өнерпаз өзінің алаштық тегіне тым болмаса қызығушылық та танытпады. Ал енді біреу өзі там-тұм білетін дерегін сараң суыртпақтап, тіпті саудалап: "Осы тақырыпты балама кандидаттық диссертация етіп беріп, қорғатсам ба деймін" деді. Өз ұрпағының зерттегені жақсы ғой, бірақ, аңғарғанымыз: әлгі баланың ойында ештеңе де жоқ, ал, "диссертацияны" кейуананың өзі (?) жазбақ...

 $\langle \mathcal{A}, \mathcal{B} \rangle = \mathcal{B} \cup \{ \mathcal{B} \}$ 

11

1991 жылы Омбы архивіне жолымыз түсті. Осында диаспора өкілдерінен әйгілі Ғаббас Тоғжановтың туған інісі Уақап ғұмыр кешіп жатқанын білдік. Заманында дабысы алысқа кеткен, Алаш зиялыларымен де, тапшыл қаламгерлермен де ымыраға келе алмаса да, артына "Әдебиет және сын мәселелері" атты кітап қалдырған, Голощекинді құлай қадірлеген күрделі тұлғаның емшектес бауырымен жүздесу зерттеушіге артық па? Не де болса көрейік деп, бұйырған күні Уақаптың үйіне аттандық. Ғаббастың інісі Омбының бір шетінде, көп қабатты жайлардан жырақтау жерде ағаштан қиып салған үйде тұрады екен. Өзі аласа бойлы, шағын денелі, шау тартқан шал болып шықты. Мінезі біртоға екен. Амандасып, мән-жайды айтқанымызда, бізді қона жатып әңгімелесуге көндірді... Уақап шалдың фамилиясы - Тоғжанов емес, Садуақасов екен.

- Ғаббас, Смағұл дейсің бе, қарағым, - деп бастады әңгімесін Уақап ақсақал. - Бұл екеуі - бір елдің, бір атаның баласы. Екеуі-

нің де әкесінің аты - Садуақас. Смағұлдікі - молда Садуақас, Ғаббастікі (яки, менің әкем) – бай Садуақас. Екі Садуақас та таза, иманды, қайырымды кісілер еді. Смағұл жасында тұрмыстан таршылық көрді. Бірақ әкем оқуда жүрген Ғаббас пен Смағұлға қатар көмектесті. Екеуі де Омбыда оқыды. Сөйтіп жүргенде, төңкеріс килігіп, елді асты-үстіне келтіріп, аударып-төңкерді ғой. Бұл кез – Ғаббас пен Смағұлдың қызметке араласып қалған кезі. 20-жылдары Ғаббастың мінез-құлқы өзгеріп кетті. Елге келгенде әкеме жақпайтын әңгіме айтып жүрді. Ашуланған әкем сол кездеак оған теріс батасын берді... Ал Смағұл мүлдем ерекше адам еді. Келген сайын әкеммен ұзақ сөйлеседі, кең пікірлеседі. 1928 жылы бізді бай есебінде Ақтөбеге жер аударды. Ғаббастан бір де бір хабар болған жоқ. Ал Смағұл қамкөңіл әкеме хат жазып тұрды. Бірер мәрте Ақтөбедегі бізге келді де. Әкем жарықтық жылап көрісіп, Смағұлды құшақтап мауқын басатын. Сөйтіп, бейбақ бауырым Ғаббас құмға сіңген судай жоғалды... 30-жылдары бір ағайынымды ертіп алдым да, Алматыға Ғаббасты іздеп бардым. Үйін таптық. Ағамыз - жұмыста, татар жеңгеміз үйде екен. Ол кісі бізге шай берді де: "Не де болса, күтіңдер!" деді. Ымырт жабыла Ғаббас келді. Келді де, амандық-саулық сұраспай жатып: "Сендер бул жүрістеріңмен мені өлтіресіңдер! Кет деген соң кетіңдер!" деп дүрсе қоя берді. ...Біз құдайға қараған біреудің үйінде түнеп, ертесіне ауылға қайттық. Міне, Ғаббас деген ағам сондай еді...

Ағынан жарылған Уақап ақсақалдың өз ағасынан (Ғаббастан) гөрі Смағұлға бүйрегі бұруы — тазалығы, тектілігі еді. Ол кісі қалада отырып бірер тұяқ мал ұстайды екен. Күндіз соғымға бордақылап жатқан Сібір жылқысына жем-шөп салып жүріп:

— Смағұл жігіттің нары еді ғой! – дей берді...

Бізге Уақап ақсақалдың күрделі кезең және кісіаралық қатынас туралы байыпты сөзі айрықша ұнады.

Елшіл қайраткер Садуақасұлының бірге туған туысы жоққа тән десе болғандай. Бары — шөбере, немене, туажат, інілері және солардан туғандар. Осылардың ішінде көкірек көзі ашық, аңқылдаған ақсақал - Рақымжан Жусановты ерекше атар едік. Ол кісі 60-жылдары түрлі себепиен Мәскеуге барып, жеңгесі Елизавета Әлиханқызы Садуақасовадан бірсыпыра дерек, сурет сұрап алған. Әлихан мен Смағұлға қатысты аз-кем мағлұмат (дерек, сурет) ғылыми айналымға осы ақсақалдың арқасында түсті. Бұл кісі де Омбы маңында тұратын, ал енді Смағұлдың бір суретін Рақымжан ақсақалдан олжалаған қайраткердің алыс ағайыны оны Қазақстанға көшіріп алу сәтінде "маған бұдан не пайда?" деп бізбен әжептәуір саудаласты...

1996 жылы Қошке Кемеңгерұлының ұрпағы өз бетінше қарманып, Омбыда қаламғердің 100 жылдығына арнап ғылыми конференция, тағылымды кеш өткізгенде, Смағұлдың бір еңбегін оқымаған әлгі алыс ағайынының баласы бізге келіп: "Это все сколько стоит?" деп тұр. Бақсақ, олар Смағұл атымен сол жерде жалған бедел жинауды ойлапты. Біз біраз сөзімізді шығындап, бұлардың бетін қайтаруға тырыстық...

Алматыда Сырым Райымжанұлы Бөкейханов есімді азамат тұрады. Ол - әйгілі Әлиханның немересі. Яғни, Алаш көшбасшысының туған бауыры Әзіханның немересі. Сырым Бөкейханов - 50-жылдардың соңында Ленинградта оқыған. Техника саласының маманы, белгілі ғалым. 90-жылдары ол Алматыда "Лазер Орталығын" басқарды. "Осыдан Орталық ісі алға басса, Алашқа қатысты бар кітапты шығаруға көмектесемін" дейтін ол ағынан жарылып. Бірак түрлі себеппен "Лазер Орталығы" бойын тіктей алмады... Соған қарамастан текті техник-инженер С.Бөкейханов ұлт руханиятына әжептәуір еңбек сіңіріп келеді. Ең басты еңбегі - немере атасы Смахан төренің (бұл да Әлиханның бауыры) естелігін жариялауға мұрындық болуы дер едік. Бұдан соң ол жазуы көмескі Әлихан, Смағұл мұраларын техника күшімен анықтауға да белсене ат салысты.

Былтыр осы көргені мен түйгені мол, тұлғалы азамат, пайғамбар жасынан асқан жан "Өткенді ұмытуға болмайды" атты тағылымды кітап жариялады. Сырымның тектілігі аталған еңбектен де көрінеді (бұл кітап орыс тілінде жарияланды).

С. Бөкейхановтың кітабы 7 бөлімнен тұрады. Автор өзінің тегін, Әлиханның "тар жол, тайғақ кешулі" өмірін, Смахан атасының ерен істерін, Елизавета Әлиханқызына қатысты ғұмырнама беттерін, қиын кезде әулетке пана болған Сартаев (жездесі) отбасының тағдырын, тәлім берген ата-анасының (Райымжан, Хайрия) тағылымды жолын, нағашы жездесі Ахат Шәкәрімұлы Құдайбердиевтің ізгі тірлігі мен шеккен мехнатын жеке-жеке сөз етеді. Біздің білуімізше, бұл туынды - "Алаш зиялылары ұрпағының жазбалары" деп атауға лайық ұлт мемуаристикасындағы Гулнәр Дулатованың естеліктерінен кейінгі екінші шығарма. Тектің жөні бөлек қой, ал, деректік тұрғыдан С.Бөкейханов еңбегі ғалымдар мен жазушыларға көп мәлімет береді деп сеніммен айта аламыз. Біз бұл ақпар-деректердің ішінде Сырым Райымжанұлының Лиза Әлиханқызы, Смахан төре, Ахат Шәкәрімұлы аузынан естіп, жазып алғандарын айрықша атар едік. Сөзімізді бірер мысалмен сабақтайық. Әлихан Бөкейханның жаппай репрессияға дейін де большевиктер таранынан екі-үш мәрте тұтқындалғаны және Мәскеуде "жер аударылған адам" есебінде өмір сүргені мәлім. 20-жылдардың басында ол Қазақстанда тұтқындалып, конвоймен Мәскеуге жіберілмекші болады. Істің насырға шабатынын ойлаған қызы Лиза Мәскеуге аттаның, Самарда әкесімен араласқан кінәз тұқымы В.А.Кугушевтің қызын (өз құрбысы) іздеп тауып, ол арқылы

Наркомнац И.Сталинге сөзі өтетін В.Шелгуновқа шығып, Әлекеңнің орталыққа айдауылсыз келуіне қол жеткізеді. Ә.Бөкейхан Мәскеуге жеткен соң И.Сталиннің қабылдауында болады. Осы жағдайды С.Бөкейханов былай деп жазады: "Әдетте Сталин кабинетінде келушіге деген жалғыз орындық тұрған. Ол адамдарды бір-бірден қабылдаған. Бұл келушіні састыруға, ықтыруға ыңғайлы еді. Әлихан кіргенде, оны бірден ықтырып алуды ойлаған Сталин жедел: "Сіздерде коммунистердің жағдайы қалай?" — деп сұраған.

Әлекең сәл-пәл ойланып, төмендегіше жауап қайырған: "Шығыста қай әңгіме болсын, мысалмен сөйленетінін сіз білесіз ғой. Мен де солай сөйлейін. Әрине, Қожанасыр аты сізге беймәлім емес. Бір жолы Қожанасыр жиылған жұртқа барып, қолындағы тағасын көрсетіпті. Аңтарылған жүрт: "Оны неге көрсеттің?" демей ме. Сонда ол: "Бұл – менің есегімнің бір тағасы. Енді арманыма жету үшін маған үш таға және бір есек керек" депті.

Мен Казакстан коммунистерінің жайын осылай сипаттар едім".

С.Бөкейхановтың жазуынша, И.Сталинге бұл жауап ұнаған. Бірақ ол, Әлиханға "туған жеріңізге бармайсыз" деп үзілді-кесілді ескерткен.

Біз бұрын зиялылар ұрпағының М.Горькийдің әйеліне риза көңілін жалпы ғана білетінбіз. Сырым Райымжанұлы Лиза апасының дерегіне сүйене отырып, былай дейді: "Бұл кезде Әлихан пәтеріне жерлестері сирек соғатын. Бірақ Мария Пешкова Әлекеңе бірнеше мәрте келген. Ол репрессия жылдары мемлекеттік емес "Қызыл крест" қызметін ұйымдастырған еді. ...М.Пешкованың қабылдауына кіру үшін тұтқындардың жақын-жуықтары кезекке тұратын. Ол кісі мотоцикліне мініп алып, түрме аралап, тұтқын-дарға сәлем-сауқат жеткізетін. Осы Пешкова Әлиханға Ахмет Байтурсынов хаттарын әкелетін. Әлекең ол кісі арқылы Ақаңа тамақ беріп жіберетін. Бірде Лиза әкесіне: "Бұл Сізге де, бізге де қауіпті ғой. Түсінсеңізші?" — десе, Әлекең: "Балам-ау, біз біраздан бері өзіміз өзімізге ие емеспіз", — деп күрсінген".

Бүгінде Қарағанды облысына қарайтын Ақтоғай жерінде Талдыбейіт дейтін қорым бар. Мұнда негізінен Бөкейхан әулеті жерленген. Осында тоталитаризм жалмап, сүйегінің қайда екендігін де беймәлім еткен Әлиханның да құлпытасы түр. Білушілер мұнда Әлекеңнің бас киімі жерленген дейді. Осы тағылымды істің бәрін атқарған — Әлиханның інісі Смахан төре. Бұл текті азаматтың 1966 жылы көз жұмғанын ескерсек, әлгі ескерткіштердің қандай кезеңде тұрғызылғанын шамалауға болады. Енді осы атасы туралы Сырым мырзаның не жазғанына назар аударалық: "Смахан орыс тілін жақсы білетін. Негізінен арабша (төте) жазатын. Жас күнінде ол Түркістанда терең діни білім алады. Дінге тыйым

салған жылдары ол кісі қаржы жинап, Балқаш қаласында мешіт салдырды. Бірақ бұл мешітке жергілікті билік иелері жұмыс істеткізбеді...

Ел оны "Смахан төре" дейтін. Бұл кісі кембағалдарға соңғы жейдесін, тіпті ең соңғы бір үзім нанын беруге әзір еді".

Сырым Райымжанулы Елизавета (Зейнеп) Әлиханқызы туралы аса ілтипатпен жазады. Алаш қайраткері қызының қиын тағдырын әңгімелей отырып, білім-ғылым жолында ол кісінің өзіне қандай өнеге көрсеткенін айтады. Кітаптағы Елизаветаның Рақымжанға жазған хаттары оқырманды бейжай қалдырмайды.

1958 жылы 5 маусымда Лиза: "Әлі күнге дейін бір де бір қазақ менен әкем туралы сұраған жоқ" деп өкінішін білдерсе, бұдан сәл ерте, 1957 жылы 26 ақпанда жазған хатында: "Маған таяуда Мұхтар Әуезов келіп кетті. Мен оның 24 жыл хабарласпай кеткенін кешірдім. Оған Смағұлдан қалған қолжазбаларды аманаттап тапсырдым. Ол кейіннен телефон шалып, "материалдар аса құнды екен, баспаға әзірлеймін" деп уәде берді. Уәдесінде тұра ма, жоқ па - көрерміз. Бәрібір ол қолжазба менде қалса, құритын еді", — дейді. Ал Мұқаң кенеттен дүние салғаннан кейін жолдаған хатында: "Үш жыл бұрын мен Мұхтарға Смағұлдың соңында қалған араб харпіндегі роман қолжазбасын тапсырғанмын. Мен осылай Смағұлдың қайтар алдында айтқан аманатын орындадым. Неге кеш орындадым? Себебі, Мұхтарды Смағұл өлімінен кейін алғаш рет өзінің қалауымен осыдан үш жыл бұрын ғана көрдім", деп жазады. ... Қым-қуыт кезең-ай десеңізші, осы хатында қолжазбаға алаңдаған Лиза Бейімбетті тірі екенге жорып (өлгенін қайдан білсін), Райымжанға "Майлин Смағұлдың досы еді, онымен менің атымнан сөйлес" деп кеңес береді...

1957 жылы, тоталитаризм қылышынан қан тамып тұрған кезде Мұхтар Әуезовтің Лизаны іздеп баруы да, біздіңше, тектілікке жатады. Казір мәлім болып отырғандай, КГБ аңдушылары М.Әуезовтің артынан өле-өлгенше қалмаған ғой...

Сырым Бөкейханов - өзінің нағашы жездесі Ахат Құдайбердиевпен көп сырласқан адам. Осы себепті оның кітабындағы казак оқырманына белгісіз мына деректі тезірек тәржімалап жеткізуге асықтық:

"Ахат соңғы рет әкесімен 1930 жылы ұшырасқан. Бұл кезде Шәкәрім Шақпақтыдағы қыстауында тұрып жатыпты. Бір күні "Қажы қатты науқастанып қалды" деген суыт хабар жетеді. Ахат жолға шығады. Осы күндері қар толастамай жауады. Қарды омбылап жүріп, аты мертігеді. Жазымға шара бар ма, Ахат жаяулапжалпылап жақын ауылдағы Орынбасар есімді ағайынына жетеді. Ол: "Қар қалың, Қажы қыстауына қанша тырбансам да жете алмадым" дейді. Соған қарамастан Ахат ат ауыстырып мініп, әкесіне аттанады. Әрең дегенде қыстауға жетеді. Алайда қар бекіткен

қақпаны аша алмай қиналады. Әл жоқ, дәрмен аз. Бір кезде "Әкем... тірі ме екен?" деген ой Ахаттың бойын қарып өтеді. Сығырайған терезеден ештеңе көрінбейді. Бір кезде әлдебір дыбыс шыққандай болады. Ахат жалма-жан есікті ашуға бар күшін салады. Шырағданды жағып қараса, жерде көрпеге оранған әкесі қимылсыз жатыр. Қабырғаға мұз қатқан. Пеш бірнеше күннен бері жағылмаған...

Мұнда түрмеден қашқандарды қуған солдаттар аялдағанда пеш жағыпты, әкесін тамақтандырыпты. Бірақ бірнеше күннен бері ол қараусыз қалған. Суыққа ұрынған. Ахат от жағып, тамақ пісіріп, әкесін емдей бастайды. Шәкәрім тарс бүркеніп жатып қалған жердің тұсында бір жапырақ қағаз шегеге шаншылыпты. Ахаттың көзі осыған қадалып қалғанда, Шәкәрім оны алдыртып оқытады. "Егер дүниеден озсам, ешқайда апармай, осы үйдің манына жерлендер. Туғандарыма дүғай сәлем айтарсындар" деп жазылыпты онда.

... Ахат ел ортасына қайтуын өтінгенде, әкесі тыйып тастайды... Әкелі-балалы екі жан біраз уақыт бірге тұрады. Шәкәрім айығады, тіпті аңға да шығады. Мамыр айында Ахатқа қалаға жетсін деген хабар келеді. 26-мамырда қалаға шығып, 29-ынан сот күніне дейін аудан түрмесінде отырады, 4 шілдеде сот болып, Ахатты 5 жылға кеседі..."

Ауыр жылдар, ауыр оқылатын естеліктер, міне, осылай сөйлейді.

1971 жылы маусымның 21-інен 22-сіне қараған күні бақилық болған Елизавета Әлиханқызының ақырғы сөзінің бірі мынадай: "Әкем маған жүрек берді. Ол жүрек мені осы уақытқа дейін корғап келді. Ал енді ол жүрек тыныш өлуді керек етпегендей".

Осы Лиза Садуақасовадан "Елге неге оралмайсыз?" деп сұрағанда, ол: "Мені барған күні жоқ етеді. Ал мұнда, бір жақсысы, мені құрметтейді және "әкең кім еді, күйеуің кім еді?" деп қазбаламайды", — деп жауап қайырған...

Бізге мұның бәрін мөлтілдетіп жеткізіп отырған Сырым Бөкейханов. Пайғамбар жасынан асқан азаматтың қолына қалам алдырған - оның тектілігі. Бұл кісі де кезінде "халық жауының" тұқымы ретінде қудаланған, сол себепті қазір әлсіз: жүрегі ауыра-

ды. Бірақ, ол осы кітаппен өзін өзі емдеді...

30-жылдары Қошке Кемеңгерұлы Украинаға жер аударылғанда, артынан жары Гүлсім мен үлкен қызы Зайра іздеп барған. Осы сапары бар, кейінгі көрген қорлығы бар - бойжеткен шағында Зайра Қошкеқызы Ресейде (Омбы) жүріп, бір дәптер өлең жазған. Балаң өлеңдер болса да, мұңлы өлеңдер. Байыппен қарасаң, бұл да - тектілік. Осы қасиетті Қошкенің кенже қызы марқұм Сәуле олендерінен де байқадық.

... Қырық жыл қырғын болса да, ақыл-ойын ар-намысының күзетшісі ете білген зиялы һәм оразды тұлғаларды ғана текті десек жарасар, сірә.

#### АЛАШ АРЫСТАРЫНЫҢ АРМАНЫ

Азаттық. Тәуелсіздік. Дербестік. Егемендік. Бостандық. Бұл атаулар кеше арман еді.

> Кез болған соң кер заман біздің баққа, Жау жарағын асынып, міндік атқа. Ел бастайтын ерлерге бұл бір зор сын, Жаңа талап, жас ұлан, қарап жатпа,  $-$

деп еді-ау Алаш зиялылары. Олар көтерілгенде бір жылт еткен сәуле бар болатын: патша тақтан түскен, империя шеңгеліндегі ұлттар аз-кем серпілген, "құриет!" (азаттық) ұраны ашық жарияланған. Бірақ ол - жасын тағдырлы шақ-тын. Кейін... кеңес тұсында "Ер қазақ ежелден еркіндік аңсаған" деп айтуға ғана тіліміз келді. Сонда да бұл "аңсағанның астары терең"-тін.

Алаш құрбандығынан кейінгі тәуелсіздік туралы сырлы да мұңлы әуен құлақ оты жерден естілмеді. Әр тұстан, кейде тым жырақтан естілді. Эмиграцияға кетіп уақытша аман қалған М.Шокайдың "Жас Түркістаны", Түркістан легионындағы М.Айтбаевтың Абылайхан суреті, Б.Кенжебаевтың ғылыми-зерттеу еңбегі (оның соғыс тұсында Абылайды жазғаны да бар), Е.Бекмахановтың тарихшылығы, Б.Момышұлының бұла мінезі, Мәскеуде кұрылған "Жас тұлпар", І.Есенберлин бастаған жазушылардың тарихи романы, М.Мағауиннің "Қобыз сарыны", "Алдаспаны", 1986 жылғы Қ.Рысқұлбековтің "еркек тоқты — құрбандығы". Тәуелсіздік жыры осылар еді. "Әттеген-ай" көп еді: ула - уладан, ура - урадан құлақ тұнатын.

"Қайран да, менің өз елім!". Ақ ниеттіге - ақ жол. Көрер жарығы бар екен. "Ақ білектің күшімен, ақ найзаның ұшымен" келген дербестік бізді ойлантуы керек. Тәуелсіздік үшін күрескен тұлғаларды тұтас айтып тауысу мүмкін емес. Біз бұл жолы олардың рухын асқақтата отырып, соның ішіндегі бес тұлғаның тарихи орнын аз-кем сипаттап өтпекпіз.

位

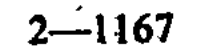

 $\omega_{\rm{max}}$  ,  $\omega_{\rm{max}}$ 

## АБЫЛАЙ ХАН  $(1711 - 1781)$

Шыңғыс ханның ұрпағы — төре. Арыстан ақын оны "48 жыл хан болған" дейді. Мұны, әрине, сонша уақыт хандық ғұрып ұстады деп түсіну керек. Ол бар мақсатты пайдаланып анталаған аждаһа мен сұңқылдаған самұрықтың ортасындағы халқын аман сақтау үшін күресті. Ол ел басын қосып, жоңғарға қарсы жұмылдыра алды. 1771-1781 жыл аралығындағы оның ұлт басшысы ретіндегі стратегиясы - халықтың сан ғасырлық арманымен тоқайласып жатты. Абылай өзіне дейінгі хандық жоралғыларды жаңа заманның сұранымымен дамытты. Мемлекетті тұтастандыру, "бастыны идіру, тізеліні бүктіру" мәселесінде Абылай кейінгіге мол мұра қалдырды. Жорық жырауы оны "Алтыннан қылыш будырған" деп сипаттады. Сөйтіп Абылай есімі ұлттық ұранға айналды.

#### **КЕНЕСАРЫ**  $(1802 - 1847)$

Ол — хандық билікте қасқа жол салған Қасымның өр ұлы, қазақтың соңғы ханы еді. Ресейдің 1822 жылы қазақ хандығын ресми жойғанын терістеген алаш қауымы 1841 жылы Кенесарыны хан көтерді. Соңғы хан, әрине, "соңғымын" деп ойлаған жоқ, қазақтың ертеңіне сенді. Сондықтан отарлаушы жүйенің аймақтағы басшыларына "Бұл – қазақ жері. Мен құдай алдында оған жауаптымын. Аяқтарынды тартындар, адамшылыққа келіндер", деді. Кенесары ондаған жылдар ат үстінен түспей, қазақтың, Кіндік Азия халықтарының тәуелсіздігін қайта әперу үшін қайсарлықпен күресті. Осы жолда Хиуаға да, Бұхараға да, Қырғызға да, Қытайға да елші жіберіп отырды. Оның орыс әскеріне қарсы жойқын соғысы империяны түнгі ұйқысынан шошындырды. Кенесары сарбаздарының рухы, өжет хан мен даңқты әскері туралы жырлар қазақ халқын тәуелсіздікке жетеледі. Соңғы хан өлімі дербестік туралы үмітті жойған жоқ, — күрескерлікке шақырды.

# СЫРЫМ ДАТҰЛЫ<br>(1712-1902)

Ол — қазақтың Батыс аймағында отаршылдық жүйеге қасқайып қарсы тұрған ер. Ол XVIII ғасырдың 80-90 жылдары қырға қырғын үшін шыққан империя жасақтарын ерлікпен жойып

18

 $\label{eq:2} \mathcal{L} = \left\{ \mathcal{L} \in \mathcal{L} \right\} \mathcal{L}^{\text{tr}}.$ 

 $\mathcal{F}$  and  $\mathcal{F}$ 

отырды. 1783 жылы қазаққа қоқан-лоққы көрсеткен атаман Чагановты устап алып, Хиуаның құл базарына өткізіп жіберуі әбілетке қарсы тұрған әділет күші еді. Сондай-ақ, Сырым империя жандайшабы болып кеткен қандастарын да тәубесіне келтіріп отырды. Батырдың тарихтағы орнын - елін хан көтергендігі, сыртқы-ішкі жаудан тайсалмағандығы, отарлаушы жүйеге ресми әшкерелейтін хат жазғандығы және халқының жарқын болашағына сенгені анықтайды.

#### МАХАМБЕТ ӨТЕМІСҰЛЫ  $(1804 - 1846)$

Ол - азаттықты аңсаған, азаттық жолында қасық қаны қалғанша күрескен қазақтың өр тұлғалы батыр ақыны. Ол әйгілі Исатай Тайманұлы бастаған көтерілістің жуан ортасында жүрді. Махамбет жыры - қазақ хандығы тұсындағы жыраулардың жаңғырығы еді. Ақын өлеңімен, өнерімен, ұлт жолындағы сертке адалдығымен замандастарын баурады. Оларды рухтандырды. Исатай-Махамбет пен Жәңгір хан арасындағы келіспеушіліктің сыры — отаршылдық жүйенің сан-салалы айласында жатыр. Сондықтан қай тұрғыдан алсақ та Махамбет - ұлт бостандығы жолын-дағы қазақ поэзиясының рәмізі.

## ӘЛИХАН БӨКЕЙХАН  $(1870 - 1937)$

Ол - XX ғасыр басында жаңа сипатта түлеген Алаш идеясының серкесі, ұлт зиялылығының айнасы. Қайраткер Ресей империясындағы елеулі оқиғалардың ешқайсысынан шет қалмады. Бәріне өз көзқарасын білдіріп отырды. Мемлекеттік Думаға депутат болып сайланып, биік мінберден халқына теңдік сұрады. Ол -Абай құбылысын алғаш танушы, Ахмет пен Міржақыпты жұмылдырып ұлт трибунасы – "Қазақ" газетін ұйымдастырушы, Алаш партиясы мен үкіметінің жобасын әзірлеуші. Әлиханның ұлт тәуелсіздігі үшін күресі - Кенесары бағытының жалғасы. Айырмасы зайырлылықта ғана. Ол қаламымен, ақыл-ойымен күресті. Ә.Бөкейхан - елшіл ғалым. Оның орыс, қазақ тілдеріндегі бар зерттеулерінде қазақ халқының мүддесі бірінші орында тұрады. Әлиханның ұлы ісі жолындағы табанды ерлігі деп - оқығандар басын бір идеяға біріктіруін айтуға болады.

Алаштың даңқты перзенті Әлихан Бөкейхан соңында қалған тағылымды бір сөз бар: "Біздің кемшілігіміз әр ұрпақ өзіне тиісті жүкті белгілі бір орынға апарып қоймайтындығында" деген. Бұл әрине, Абайдың сынындай өткір сын. Біз тұлғаларға кенде емеспіз. Олардың саны, іріктеп қарағанда, бестен бес жүзге дейін жетуі мумкін. Әлбетте, олар — өзіне тиесілі жүкті белгілі орынға апарып қойғандар. Біз олардың рухы алдында тағы да басымызды иеміз!

Енді осы біз өзімізге тиесілі жүкті белгілі орнына көтеріп апарып қоя алдық па? Бұл – тұлғалардың сұрағы... Осы тағылымды сұрақ ойымызда жүрсін.

## МУСТАФА ШОҚАЙ БІЗГЕ СҮЙЕГІН ЕМЕС, **CO3I MEH ICIH AMAHATTAFAH**

"Өткенге - құрмет, өткеннен - тағылым" дейміз-ау... Астананың Желтоқсан — С.Сейфуллин көшелерінің қиылысындағы көрнекті көпқабатты үйдің тұтас қабырғасында күні кешеге дейін Мұхтар Әуезовтің ақылы тамызық болған, Қайым Мұхамедқанұлының қаламы хатқа түсірген, Мұқан Төлебаевтың музыкасы әрлеген "Қазақ ССР гимні" бедерленіп жазылып тұрды. Бәріңізге мәлім, ол "Біз, қазақ, ежелден еркіндік аңсаған" деп басталатын. Қайым ақсақал "Біз, қазақ..." әуелде "Ер қазақ" еді дейді. Бұл енді тамырын қазбалай берсең, Алаш гимнімен байланысып жатыр. Ел тарихын, азаттық туралы ойды қиын кезеңде амалын тауып айта білу де - ерлік һәм тағылым ғой. Ал Астана атқамінерлері оны тағылым деп таппады: алғаш қабырғадағы алып мәтінді бояу жағып өшірді, кейіннен қабырғалас үй салып, жұрт көзінен таса қылды. Осындайда күрделі жылдардың "Адам жоқ - проблема жоқ" ұстанымы еске түседі. Енді қайтейік, тәуелсізбіз! Кеңес өкіметі құрдымға кетті. Аты өшсін. Біз одан не алғандаймыз?.. Жок, сабыр етіңіз! Қалай атасаңыз да бір тамырыңыз кеңес кезеңімен байланысады. Тіпті өшірілген гимннің музыкасына балама таппағанымыз да біраз жайды аңғартқандай... Ендеше пролеткульт-

 $\dot{2}0$ 

ті бүгін тағы қайталауымыз - күлкі. Тәуелсіздікті желеулетіп немесе "жалаулатып" тарихты аударып-төңкеруге жол жоқ. Біз тарихты еліміздің, ұлтымыздың ойарманы, мүддесі тұрғысынан парықтауға тиіспіз. Осы үшін тәуелсіздік қажет-тін. Ой еркіндігі - ойыңа келгенді жаса деген сөз емес. Бұл туралы елшіл қайраткер Мұстафа Шоқай былай дейді: "Ой еркіндігін құрметтеу бұлжымас заңға айналған Батыстың ең демократиялы деген елдерінің өзінде, егер сол ойда қылмыс

жасаудың бір белгісі сезілсе, біреудің мүддесіне қауіп төндіру немесе нұқсан қылу сыңайы байқалса, онда жаңағы "еркін ойға" заң жүзінде тыйым салынады".

Тарихқа қатысты ойсыз әрекет пен пиғылдың қай-қайсысы да, М.Шоқай түсінігі бойынша, тоқтатылуға тиіс.

... Осыдан бірнеше жыл бұрын Мұстафа Шоқайдың атын күні кеше ғана естіген бір топ ұпайшыл саясаткер даңқты қайраткердің Германия топырағында жерленген сүйегін елге әкелу мәселесін коңыраулата көтергені белгілі. Олар қилы тарихты және "топырак бұйырған жер" деген ұғымды біле ме екен? Батыс жерінде "жату" – міндет те, мақтаныш та емес. Бірақ Мұстафа сүйегінің Германияда жерленгені – біз үшін қай жағынан алсақ та тағылым. Сүйекті яки тірісінде елеулі іс атқарған марқұмды қадірлеп-қасиеттеген жақсы, алайда, әлгі ұпайшыл саясаткерлердің Жидебайдағы – Абай, Шәкәрім, Кеңсайдағы – Д.Қонаев, Б.Момышұлы, Райымбек кесенесіне таяу жердегі – М.Әуезов, Қ.Сәтбаев бейітіне зиярат етпейтініне иманымыз кәміл. Сонда олар қияндағы М.Шоқай сүйегін не үшін және кім үшін әкелмек?..

> Жапанда жалғыз жаттым елден безіп, Жалықсам, аң қараймын тауды кезіп. Оңашада жатқанды ұнатамын, Елімді ел қылмасын ерте сезіп.

Жауға – қатын, жақынға жалмауыздар Жалықпай көк малтасын жүрсін езіп.

Мұны айтқан, әрине, Мұстафа емес – Шәкәрім. Бірақ ол Шоқай ойымен орайлас. Біз бүгін осы біртуар қайраткерді "аң мертіктірді ме, жоқ "жалмауыздар" жалмады ма - оны да білмейміз... Сабаз-саясаткерлерге салсақ, сүйегі әкелінсе, бәрі орынорнына келетіндей. Егер бұларда шөкімдей жүрек, бір тамшы қан болса, армандаған тәуелсіздік қолға тиген сәтте неге М.Шоқай мұратын там-тұмдап жүзеге асыруға ат салыспайды? Жоқ, әлде егемендікті жариялау - Мұстафа мұратына қойылған нүкте ме? Ал, осылай болса, тәуелсіздік жарияланғаннан соң 12 жылдан кейін Қазақстан Парламентінің 32 депутаты "Қазақ тілі нағыз мемлекеттік тіл мәртебесін қашан иеленеді?" деп, неге Конституциялық Кеңестен түсінік беруді сұрайды? ("Ана тілі", 3.04.03). Шындық іздеген халық қалаулылары хатындағы: "... Парламентке ресми турде енгізілетін заң жобаларын әлі де мемлекеттік емес тілде әзірлейтін тәжірибесі... Заң жобасы мемлекеттік тілде әзірленбейтіндіктен ... Орталық және жергілікті мемлекеттік орындарда іс қағаздарын әлі де бір тілде — орыс тілінде жүргізу тәжірибесі Қазақстан Республикасы Конституциясының 7-бабы-

ның 1 және 2 - тармақтарына қайшы келмей ме?.." — деген секілді жолдар кімді болсын бейжай қалдырмайды. Депутаттардың сауал беруі орынды, алайда оған қандай жауап болмақ? Конституциялық Кеңестегі азаматтар - парламентте, ал сенат пен мәжілістегілер Конституциялық Кеңесте отырса да осындай сұрақ қойылуы кәдік қой. Ендеше мәселе — қоғамға ортақ проблеманың бар екенінде болып тұр. Бұл жайдың тамыры тереңде жатқанын XX ғасырдың 30-жылдары-ақ байыптаған Мұстафа Шоқай: "Мемлекет аппараттарын ұлттандыру" жүзеге асырыла қалғанның өзінде, біздің тіліміз өз жерімізде екінші орынға ығысады. Бұл ретте біздің ана тіліміз "ұлы орыстың" рухани мәдениетін таратушы техникалық құралдың рөлін ғана атқаратын болады", — дейді.

М.Шоқай сүйегін әкелеміз деушілер қайраткердің жоғарыдағы сөзінен тағылым алар ма екен? Мұстафа болжағандай және бүгінгі депутаттар мойындағандай, тәуелсіз Қазақстанда күні бүгінге дейін қазақ тілі - "техникалық құрал" ғана. Ресми орындардағы кан-сөлсіз ресми қазақ тілі - орыс тілінің рабайсыз баламасы. Мұны кім терістер? Бұл да - Мұстафа Шоқай мұратына нүкте қойылмайтынына бір мысал. Осы орайда Мұстафа не дейді, құлақ салыңыздаршы: "Асылында халықтың рухани дүниесі – біртұтас нәрсе. Оны "мазмұнға" және "формаға" бөлуге болмайды. Кез келген рухани мәдениет өзінің мазмұнымен айқындалады. Түркістанда бірталай мектептер бар. Әр түрлі газет-журналдар шығарылады. Мектептерде біздің тіліміз оқытылады. Ол тілде түрлі ғылыми негіздер үйретіледі. Осыларға қарап мұндай мектептер мен басылымдарды үлттық дей аламыз ба? Бұлар біздің рухани мәдениетіміздің таратушылары, жанкүйерлері бола алар ма? Мүлдем бола алмайды".

Біз қазақ тілінің мазмұны мен формасының тұтастануына, мемлекеттік дәрежеге шынайы көтерілуіне бәйек болып жүргенімізде, өз ішімізде тәуелсіздіктің аяғын шалатын іс-әрекеттер де байқалып отыр. Мысалы, министр Ш.Беркімбаева мәлімдегендей, солтүстік облыстарының кейбір жерлерінде мектептер руханилықты желеулетіп, христиан діндарларына есігін айқара ашып қойған. Қайсыбір дерек көздерінен белгілі болып отырғандай, бірсыпыра мектептер оқулық тапшылығын көлегейлеп, қоғамдық-гуманитарлық пәндерден өзге елдің оқулығын пайдаланып келген. "Біз - қазақстандықтармыз. Тарихымыз 1991 жылдан басталады" деп, ауылды һәм казақ тарихын жек көрінішті етіп насихаттайтын орындар да бар деп естиміз. Бұған не амал жасамақпыз? Тағы да М.Шоқайға жүгінейік: "... Идеология саласындағы күресте алаңдауға, абыржуға душар еткен себептер туралы талдауларымызды қорытқанда, жастарымыздың іс-әрекеттеріне баға бергенде өте абай болып, барынша жанашырлықпен қарауымыз керек. Оларды ұлттық мүдделерімізге қарсы қойып кінәлаудан аулақ болған абзал".

Мемлекет тілінің формальды түрде жүргізіліп жатқанына, тәуелсіздікке қатысты құндылықтардың кей орындарда көзбояу ("показуха") үшін ұсынылып жүргеніне Қазақстандағы қай ұлттың болсын баласы яки қарапайым адамы кінәлі емес. Осылай болмаса жоғарыдағы парламент хатына С. Дьяченко, С. Дрожжин, В.Землянов, М.Трошихиндер қол қоймас еді. Тағы да М.Шоқай сөзі еске түседі: "Жауымыз күшті. Ол біздің барлық өмірлік мәні бар буындарымызды үстап отыр. ... Сол себепті біздер армандап отырған мақсатымызға жетудің бір ғана жолы бар десек, ол жол тәуелеіздік жолындағы барлық күрескерлердің күш біріктіруі". Байқадыңыздар ма, алыс жылдардағы Мұстафа бүгінгі шындықты болжағандай.

Елдік мәселесінде екі сөйлейтіндер хақында мәңгіліктің кітабы Құран бізге былай тағылым айтады: "Әй, адам баласы! Дүние тіршілігіндегі қарсылықтарыңның зияны өздеріңе ғана" (Юныс сүресі). Қайраткер Мұстафа Шоқай: "Мақсаттың ала-құла болуы ортак жауға қарсы күресте берік бірлік орнатуға қиындық тудырды", - деп осы ақиқатты меңзегендей.

XX ғасырдың 80-жылдары бар қазақ (даласы да, қаласы да) "Тіл мәртебесін көтермесек, ұлт есебінде құрығандай екенбіз", "Тәуелсіздікке ұмтылмасақ, қу тақырға отырамыз" десті. Құдай колдап, 1991 жылдан бастап бұл арманды орындауға мүмкіндік туды. Ал енді құлындай құлдыраң қаққан дербестігімізге өз ішімізде керіліп тұратын арқан – бөгесіндерге не істемекпіз? 90жылдардан бері ата-аналардың қазақ мектебіне балаларын беруі, жоғары һәм арнаулы оқу орындарында қазақ топтарының ашылуы, түрлі мекемелерде мемлекет тілінде іс қағаздарының жүргізілуі геометриялық прогрессия заңдылығымен өрістеуі керек-тін. Бірақ олай болмай тұр ғой. "Оңтайландырудан" кейін ауыл, кент халқының біразы қалаларға көшсе де, мұндағы (әсіресе, шығыс, батыс, солтүстік облыстарда) қазақ мектебінің саны 20 пайызға да жеткен жоқ. Мысалы, Астанадағы 40-тан астам мектептің 4-еуі ғана таза қазақ мектебі. Сонда дейміз-ау, "Тәуелсіздік қолға тисе, бәрін тындырамыз!", "Қазақ мектебіне бірінші өз баламды беремін", "Сан сапаға әсер етеді" деген биік-биік уәделер қайда кетті? Осындайлар туралы Құранда былай деп жазылыпты: "Бір топты басқа топтан үстем деген сылтаумен араларындағы анттарынды бұзып, жібін мықтап иіргеннен кейін тарқатқан қатын құсаған болмандар. Шын мәнінде Алла сендерді осымен сынайды" (Нахыл сүресі). ... Өткенде "Жас Алаш" тәуелсіздікке қатысты құндылықтарды аяққа таптап жүрген мектеп директоры жөнінде жазды. Министрлік дүр етті: ақ-қарасын анықтауға комиссия жіберді. Ал жергілікті жауапты шенеуніктер не істеді дейсіз ғой, журналистерді шақырып алып: "Сендердің материалдарың көрші елмен арадағы дос-